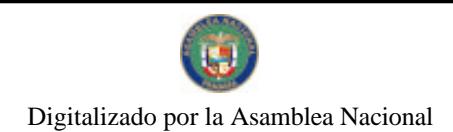

Gaceta Oficial Digital, viemes 08 de enero de 2010

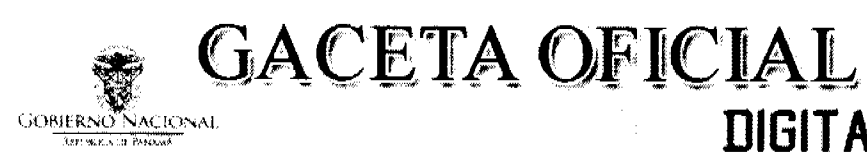

Año CVI

Panamá, R. de Panamá viernes 08 de enero de 2010

 $N^{\circ}$ 26443-A

**DIGITAL** 

# **CONTENIDO**

MINISTERIO DE GOBIERNO Y JUSTICIA

Decreto Ejecutivo Nº 9 (De viernes 8 de enero de 2010)

"POR EL CUAL SE CONMEMORA EL CUADRAGÉSIMO SEXTO ANIVERSARIO DE LA GESTA HISTÓRICA DEL 9 DE ENERO DE 1964".

> ALCALDÍA DE PANAMÁ Decreto Nº 150 (De jueves 7 de enero de 2010)

"POR EL CUAL SE DICTAN MEDIDAS CON MOTIVO DE CONMEMORARSE LA GESTA PATRIÓTICA DEL 9 DE ENERO DE 1964".

> **CONSEJO MUNICIPAL DE COLÓN** Acuerdo Nº 101-40-62 (De martes 29 de diciembre de 2009)

"POR EL CUAL EL CONSEJO MUNICIPAL APRUEBA EL PRESUPUESTO DE INGRESOS Y DE EGRESOS DEL MUNICIPIO DE COLÓN PARA EL PERIODO FISCAL DEL 1 DE ENERO AL 31 DE DICIEMBRE DE 2010".

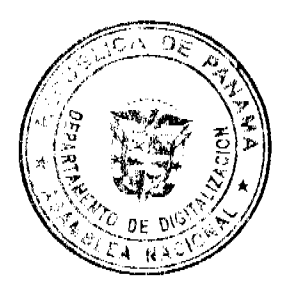

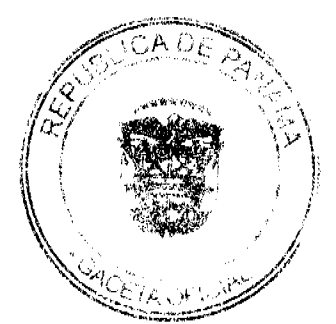

Digitalizado por la Asamblea Nacional

No 26443-A

Gaceta Oficial Digital, viernes 08 de enero de 2010

# REPÚBLICA DE PANAMÁ MINISTERIO DE GOBIERNO Y JUSTICIA DECRETO EJECUTIVO No.  $\overline{S}$ <br>(De  $\overline{S}$  de Zueno de 2010)

### "Por el cual se commemora el cuadragésimo sexto aniversario de la gesta histórica del 9 de enero de 1964"

### EL PRESIDENTE DE LA REPÚBLICA, en uso de sus facultades constitucionales y legales.

### CONSIDERANDO:

Que el próximo sábado 9 de enero se conmemora el cuadragésimo sexto aniversario de la gesta histórica del 9 de enero de 1964.

Que el 9 de enero de 1964 estudiantes del Instituto Nacional y particulares panameños, actuaron con patriotismo en defensa del emblema nacional y de los derechos soberanos del Estado panameño, sobre todo el territorio de la República de Panamá.

Que el Gobierno Nacional reconoce la lucha patriotica y desprendida de nuestros mártires del 9 de enero por lo que su recordación sirve para exaltar los valores ciudadanos y políticos que deben acompañar a todos los panameños.

Que es deber de las actuales y futuras generaciones rendir homenaje póstumo a los héroes de la nación caídos en esta gesta histórica y exaltar, reconocer y agradecer a los héroes, conocidos y anónimos que aún nos acompañan por su desprendimiento, su lucha nacionalista y su ejemplo inigualable de amor a la patria.

#### **DECRETA:**

ARTÍCULO 1. Se ordena que la Bandera Nacional sea izada a media asta en todo el territorio nacional de la República, el día sábado 9 de enero de 2010 en conmemoración a la gesta histórica del 9 de enero de 1964.

ARTÍCULO 2. Este Decreto comenzará a regir a partir de su promulgación.

COMUNIQUESE Y PUBLIQUESE.

del mes de Guero de dos mil Dado en la Ciudad de Panamá a los diez (2010). RIC **A**RDO MARTI ገ esidente de la República <u>se raul m</u>uling Ministro de Gomerno y Justicia

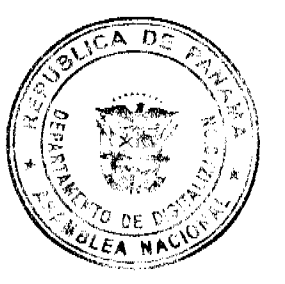

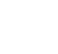

 $\overline{2}$ 

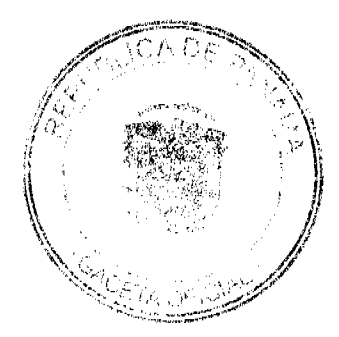

Digitalizado por la Asamblea Nacional

No 26443-A

Gaceta Oficial Digital, viernes 08 de enero de 2010

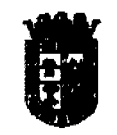

### Decreto No. 150 (De 7 de enero de 2010)

"Por el cual se dictan medidas con motivo de Conmeniorarse la Gesta Patriòtica del 9 de enero de 1964"

### EL ALCALDE DEL DISTRITO DE PANAMÁ En uso de sus facultades legales:

#### CONSIDERANDO:

Que al cumplirse 46 años de la memorable gesta del 9 de enero y también a 10 años de la reversión del Canal a manos panameñas, se hace necesario reflexionar sobre el ejemplo que nos dieron nuestros mártires y sobre las metas que como Nación debemos alcanzar.

Que la hazaña de nuestros estudiantes y ciudadanos, de luchar por ideales y principios claros y patrióticos se constituyen en un ejemplo que debe ser transmitido a todas las generaciones, para que juntos construyamos el país que todos merecemos.

Que la Alcaldia de Panamá tiene metas que están dirigidas en ese mismo orden de pensamiento, con objetivos claros, de que los panameños y panameñas diafrutemos de mejores condiciones de salud, educación, de un desarrollo económico, en fin, elevar la calidad de vida de todos y todas.

Que el sacrificio de nuestros héroes en aquel momento debe servirnos como un aldabonazo a la conciencia, para que juntos, pensemos en proyectos positivos que ayuden a mejorar la condición de la juventud panameña, que merece contar con todos los elementos necesarios, para desarrollarse en un ambiente sano y con oportunidades de éxito.

Que el pueblo panameno mantiene vivo el recuerdo de los panamenos caidos en la Gesta Histórica y Patriótica del 9 de enero de 1964, quienes ofrendaron su vida para que hoy cuarenta y seis años después vivamos en un país plenamente soberano.

### **DECRETA:**

ARTÍCULO PRIMERO: Se suspende en el diatrito de Panamá el uso de cajas de música, sinfonolas, así como el toque de orquesta y otros medios de difusión de música alegre y la venta de bebidas alcohólicas en supermercados, bodegas, discotecas y demás sitios de baile desde las doce de la noche del dia viernes ocho (8) de enero hasta las doce de la noche del dia sábado nueve (9) presente ano

ARTICULO SEGUNDO: Las contravenciones a las disposiciones de este Decreto serán sancionadas a prevención por el Alcalde, los Corregidores y los Jueces de Polícia Nocturnos del distrito de Panamá, con multas que van de Cien Balboas (B/ 100.00) a Mil Balboas (B/ 1,000.00).

 $Cont...I$ 

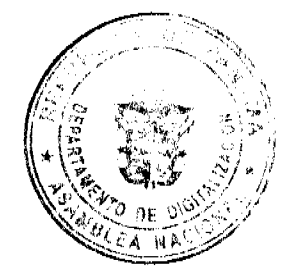

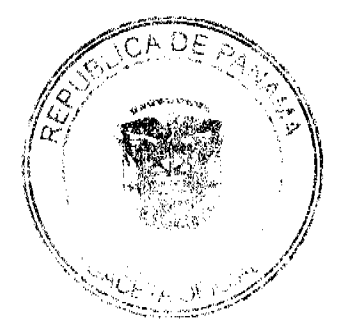

 $\overline{3}$ 

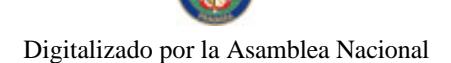

No.26443-A

Gaceta Oficial Digital, viernes 08 de enero de 2010

ARTICULO TERCERO: Se autoriza a la Policía Nacional, a los Corregidores, a los Jueces de Policia Nocturnos y a los inspectores Municipales, para que velen por el fiel cumplimiento de las disposiciones aquí establecidas.

ARTICULO CUARTO: El presente Decreto empezará a regir a partir de su firma.

COMUNIQUESE Y CÚMPLASE

EL ALCALDE DEL DISTRITO DE PANAMÁ.

TVALLARINO C.

EL SECRETARIO GENERAL.

**JAIME BARROSO PINTO** 

### **ACUERDO 101-40-62**

(del 29 de Diciembre de 2009)

"Por el cual el Consejo Municipal aprueba el Presupuesto de Ingresos y de Egresos del Municipio de Colón para el periodo fiscal del 1 de enero al 31 de diciembre de 2010".

### EL CONSEJO MUNICIPAL DE COLÓN

En uso de sus facultades legales, y

#### **CONSIDERANDO:**

Que de conformidad con lo dispuesto en la ley 106 de 8 de octubre de 1973, modificada por la ley 52 de 1984 el presupuesto de Rentas y Gastos Municipales, es el acto del gobierno Municipal que comprende el programa de Funcionamiento y de Inversiones Municipales, en el que se indica el origen de los recursos que sean recaudados y el costo de las funciones y programas de inversiones Municipales.

Que el presupuesto contiene la programación de las actividades Municipales, que se realizarán durante el período fiscal que inicia el 1 de enero de 2010 en virtud de lo cual se adopta el presente acuerdo de Presupuesto de Ingresos y de egresos para el período comprendido entre el 1 de enero al 31 de diciembre de 2010.

## **ACUERDA:**

ARTICULO 1: Apruébese en toda sus partes el presupuesto de ingresos y egresos del Municipio de Colón para el periodo fiscal del 1 de enero al 31 de diciembre del 2010 dice que el producto de las rentas ordinarias, los derechos y tasas por el uso de los bienes y servicios Municipales y otros ingresos del Municipio de Colón, se estiman para el período fiscal comprendido entre el 1 de enero al 31 de diciembre de 2010, en VEINTITRE MILLONES SETECIENTOS SESENTA Y TRES MIL NOVECIENTOS SESENTA Y SEIS CON 00/100(B/23,763,966.00)

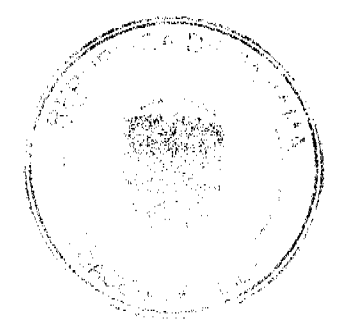

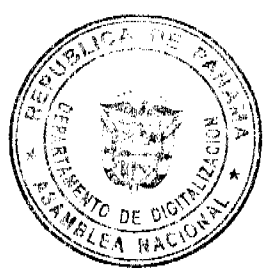

#### Gaceta Oficial Digital, viernes 08 de enero de 2010

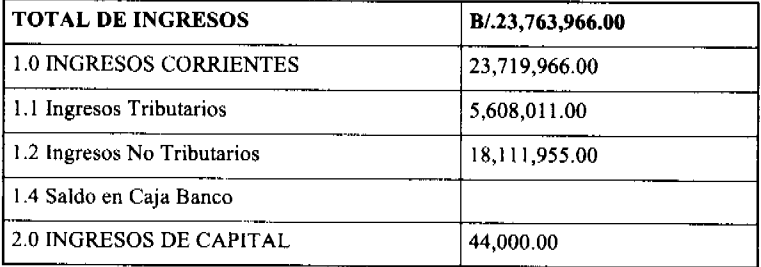

ARTÍCULO 2: Los Egresos se estiman en VEINTITRE MILLONES SETECIENTOS SESENTA Y TRES MIL NOVECIENTOS SESENTA Y SEIS CON 00/100(B/23,763,966.00)

Distribuidos de la siguiente manera:

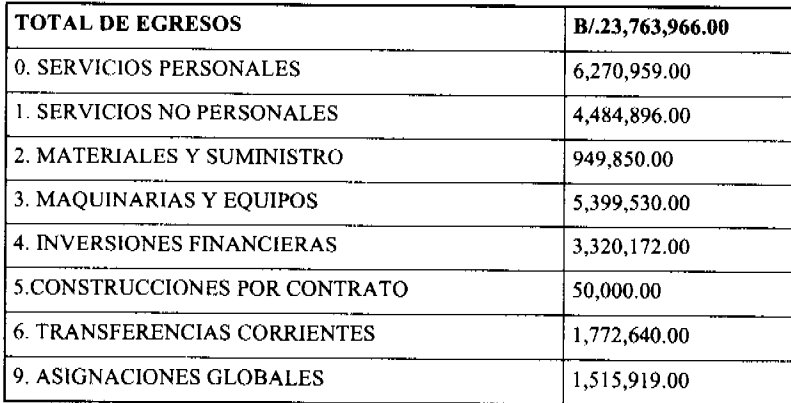

ARTICULO 3: Queda aprobada la inversiones en compra de inmuebles para el Palacio Municipal y la Ingeniería Municipal las cuales estarán sujetas al comportamiento de los ingresos recaudados en los bienes inmuebles

ARTICULO 4: Los funcionarios recaudadores dentro y fuera de la institución cobraran los créditos a favor del Municipio de Colón, por concepto de todos los atributos establecidos y demás ingresos de cualquier naturaleza comprendida dentro del periodo fiscal vigente que no hubiese sido cubiertos durante las vigencias fiscales anteriores conforme a las leyes, acuerdos, sentencias ejecutorias y reglamentos pertinentes.

ARTICULO 5: Los créditos a cargo del Tesoro Municipal cuentas por pagar pendientes durante los períodos fiscales anteriores, se incluirán dentro del periodo fiscal del 2010.

ARTICULO 6: La asignación autorizada para cada programa de presupuesto se distribuirá en cuatro (4) partidas, correspondientes a los trimestres del periodo fiscal. No podrá reconocerse gastos alguno para el cual no haya la partida correspondiente o que exceda a la suma asignada a cada partida trimestral, salvo casos de urgencia o cambio de política administrativa.

ARTICULO 7: Para los efectos de control de los gastos que sean del personal, gastos de representación, Juntas Comunales y cualquiera otra que por su naturaleza pueda ser solicitada por anticipado, el Departamento de Contabilidad en coordinación con el Departamento de Planificación y Presupuesto, se sujetarán sobre la base del Artículo 6 de este acuerdo.

ARTICULO 8: Para los efectos de control de los gastos cuando se trate de las erogaciones en razón de planilla y personal, gastos de representación, como las asignaciones a las Juntas Comunales y cualquiera otros gastos, se dirigirán al Departamento de Presupuesto, para su tramite y ejecución se sujetará atendiendo el procedimiento de trimestalización establecido en el Artículo 6 de este Acuerdo.

ARTICULO 9: Los sobresueldos quedarán suspendidos en el período fiscal 2010 al no haber asignaciones para ello en el presupuesto de egresos.

ARTICULO 10: Ninguna dependencia Municipal nombrará con carácter interino cuando el titular del cargo se encuentre en uso de vacaciones o licencias con derecho a sueldo. Se exceptúan de esta disposición los que por la naturaleza del trabajo no puedan ser reemplazado por otro de la misma oficina y se haya asignado en el presupuesto de gastos las partidas necesarias para pagar el sueldo del funcionario interino.

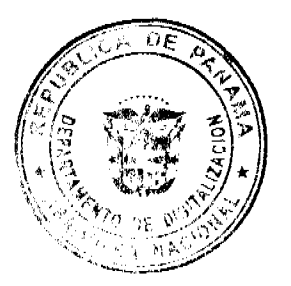

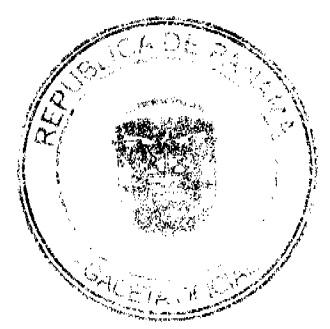

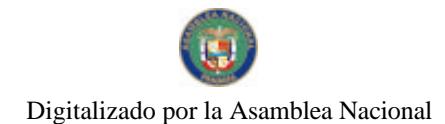

#### Gaceta Oficial Digital, viernes 08 de enero de 2010

ARTÍCULO 11: En el caso de tener el Municipio de Colón que pagar indemnizaciones decretadas por tribunales competentes, estas serán asignadas a la partida 613 Indemnizaciones Especiales, exceptuando aquellas que tengan asignada la partida especial correspondiente.

ARTICULO 12: Los fondos asignados a subsidios y juntas municipales se pagarán mensualmente y se satisfarán en su totalidad siempre y cuando sean óptimos los ingresos municipales. Las entidades o instituciones benéficas deberán formular y presentar el Presupuesto de Gastos que sustenta la utilización de la partida asignada.

ARTICULO 13: Forma parte del presente Presupuesto de Ingresos y Gastos la Estructura de Puestos determinados en la Estructura Administrativa Organizacional del Municipio, incluyendo la Dirección Municipal de Aseo Urbano y Domiciliario (D.I.M.A.U.D.). La Estructura de puesto, solo podrá ser modificada si existen los medios financieros producto de la disminución o eliminación de puestos aprobados en el presupuesto de gastos de la unidad administrativa correspondiente.

ARTICULO 14: El Anteproyecto de Presupuesto que comprende las estimaciones de gastos de funcionamiento y de inversión, deberá ser presentado por cada unidad ejecutora al Departamento de Planificación y Presupuesto a más tardar el primero de noviembre de cada año para análisis, revisión y compatibilización con las directrices de la Administración.

El Despacho de la Alcaldía presentará el Proyecto al Consejo Municipal el último día de la segunda semana del mes de diciembre, para que el Consejo en un término de cinco días hábiles, haga las consideraciones pertinentes y las remita. El alcalde podrá acoger o no las recomendaciones, remitiendo nuevamente el proyecto al Consejo, en los cinco días hábiles siguientes de haberlo recibido para que lo apruebe o rechace.

ARTICULO 15: Los saldos de la de las partidas que son utilizados para aseo en el departamento del D.I.M.A.U.D. podrán ser transferidos para su uso en caso deque se compruebe que no serán utilizados durante el año fiscal 2010 en cualquier momento.

ARTICULO 16: En los casos de nombramientos de personal transitorio y contingente, se realizará mediante Resuelto Interno que será sometido a la fiscalización de la Contraloría General de la República y el cual se pagará conforme a la fecha desde la toma de posesión.

ARTÍCULO 17: Las modificaciones al presupuesto, solo podrán ser llevadas a cabo mediante acuerdos municipales a través de traslados de partida, los que consisten en la transferencia de recursos de las partidas del Presupuesto, con saldos disponibles de fondos sin utilizar a otros que hayan quedado con saldos insuficientes o que no tengan asignación presupuestaria. Los traslados de partidas podrán realizar hasta el 30 de noviembre.

Las unidades administrativas municipales presentarán las solicitudes de traslados de saldos disponibles de fondos entre las partidas presupuestarias al Departamento de Presupuesto del Municipio de Colón para su trámite. El cual será consultado con Control Fiscal, el señor Alcalde y el Tesorero, respecto a la efectiva o disponibilidad de los saldos no comprometidos.

ARTICULO 18: Los traslados de partidas se gestionarán conforme a las siguientes normas.

1. Los saldos de partidas de gastos de funcionamientos podrán ser trasladados entre sí, a excepción de los de partidas de los sueldos fijos, servicios básicos, contribuciones a la Caja de Seguro Social, o cuando se compruebe que corresponda a ahorros comprobados.

2. Los saldos de las partidas de funcionamiento podrán reforzar proyectos de inversión; no obstante, las partidas de inversión no podrán trasladarse para reforzar partidas de funcionamientos.

3. Los saldos de partidas de inversión podrán trasladarse entre sí.

4. Los saldos de las partidas podrán ser trasladados en cualquier mes del año hasta el 30 de noviembre del año en curso.

ARTICULO 19: Los ingresos provenientes de las transferencia de bienes inmuebles aprobados en la Ley 32 de 1997, será asignado para financiar los proyectos de inversión, según la ley que lo regenta.

ARTICULO 20: Los fondos de las transferencias del impuesto de bienes inmueble y el BID serán depositados en una cuenta especial denominada "Proyectos - Desarrollo de Colón".

El Departamento de Presupuesto registrará separadamente en el presupuesto de inversiones los montos a cada proyecto, así como los gastos que se realicen en su ejecución. Así mismo la dirección de planificación urbana elaborará un informe trimestral sobre el avance en la ejecución de los proyectos.

ARTICULO 21: El cierre fiscal, comprendido en este presupuesto se verificará el 31 de diciembre de 2010.

ARTICULO 22: El Presupuesto Municipal de Ingresos y Gastos se ejecutarán conforme a las reglas, procedimientos y Manual de Codificación Vigentes, establecidos por el Ministerio de Planificación y Política Económica, los Acuerdos Municipales y las Leyes sobre materia en la República de Panamá, bajo la supervisión de la Contraloría General de la

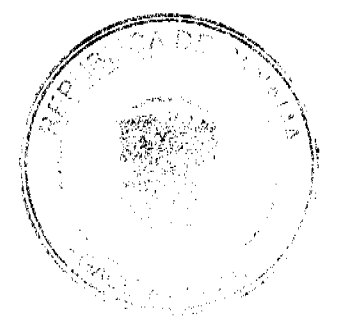

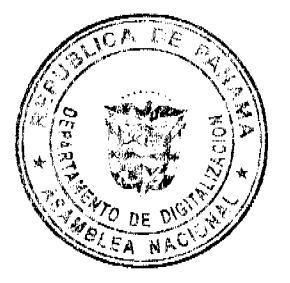

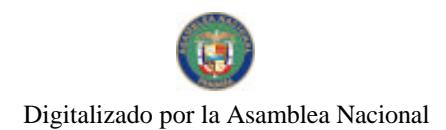

Gaceta Oficial Digital, viernes 08 de enero de 2010

República.

ARTICULO 23: Que en el presupuesto existen algunas partidas de inversión que serán utilizadas para la compra de los edificios de ingeniería, el edificio que albergará las nuevas instalaciones del palacio Municipal el equipamiento del mísmo y algunos otros gastos que no serán viable si no se reciben los desembolsos de los Bienes Inmuebles que el estado adeuda al Municipio

ARTICULO 24: Este acuerdo comenzará a regir a partir de su aprobación y promulgación en la gaceta oficial.

Dado en la ciudad de Colón, a veintinueve (29) días del mes de diciembre de Dos Mil Nueve (2009).

EL PRESIDENTE

LA SUB-SECRETARIA

Drive Bancord<br>H.R. Felipe Barrios V. 76280

Gender)

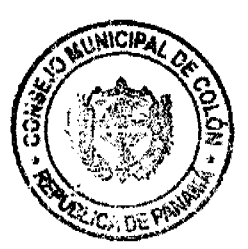

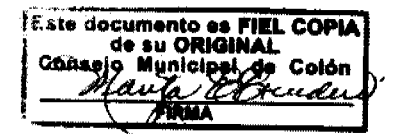

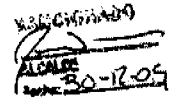

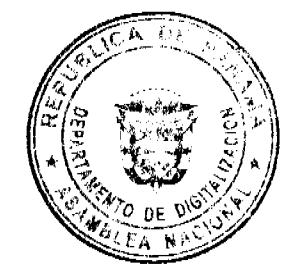

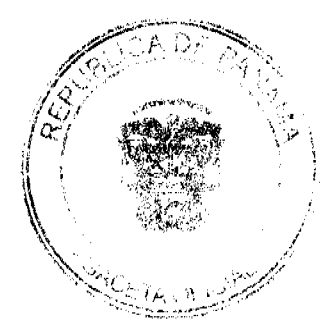

 $\overline{7}$ 

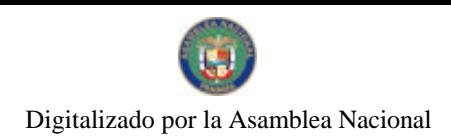